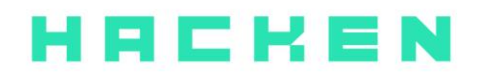

# **SMART CONTRACT CODE REVIEW AND SECURITY ANALYSIS REPORT**

**Customer**: WhiteSwap Date: November 5<sup>th</sup>, 2020

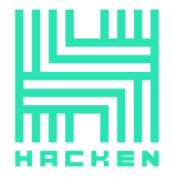

This document may contain confidential information about IT systems and the intellectual property of the Customer and information about potential vulnerabilities and methods of their exploitation.

The report containing confidential information can be used internally by the Customer, or it can be disclosed publicly after all vulnerabilities fixed - upon a decision of the Customer.

# **Document**

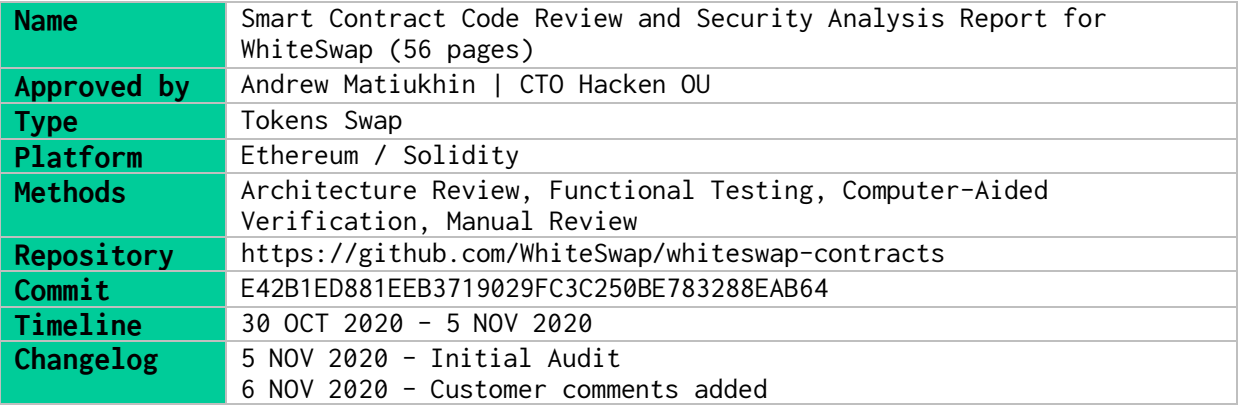

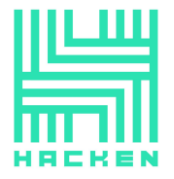

# Table of contents

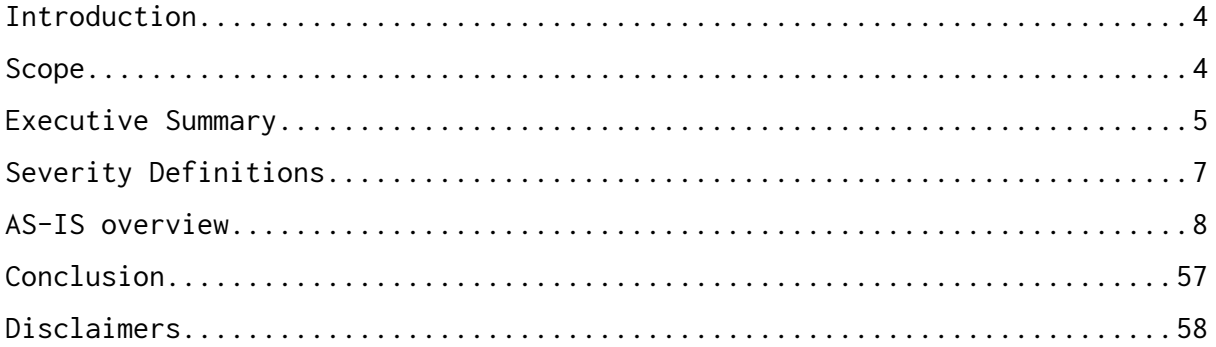

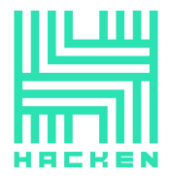

# <span id="page-3-0"></span>**Introduction**

Hacken OÜ (Consultant) was contracted by WhiteSwap (Customer) to conduct a Smart Contract Code Review and Security Analysis. This report presents the findings of the security assessment of the Customer's smart contract and its code review conducted between October 30<sup>th</sup>, 2020 - November  $5<sup>th</sup>$ , 2020.

# <span id="page-3-1"></span>**Scope**

The scope of the project is smart contracts in the repository: Repository: https://github.com/WhiteSwap/whiteswap-contracts Commit: E42B1ED881EEB3719029FC3C250BE783288EAB64

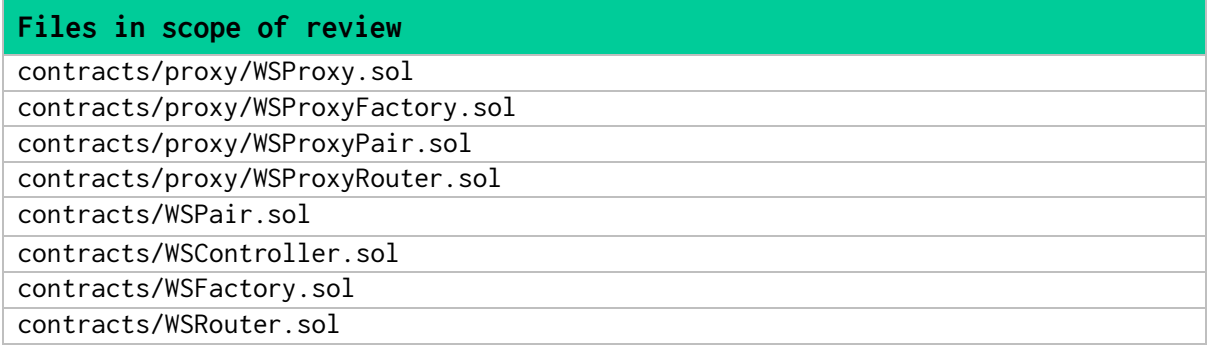

We have scanned this smart contract for commonly known and more specific vulnerabilities. Here are some of the commonly known vulnerabilities that are considered:

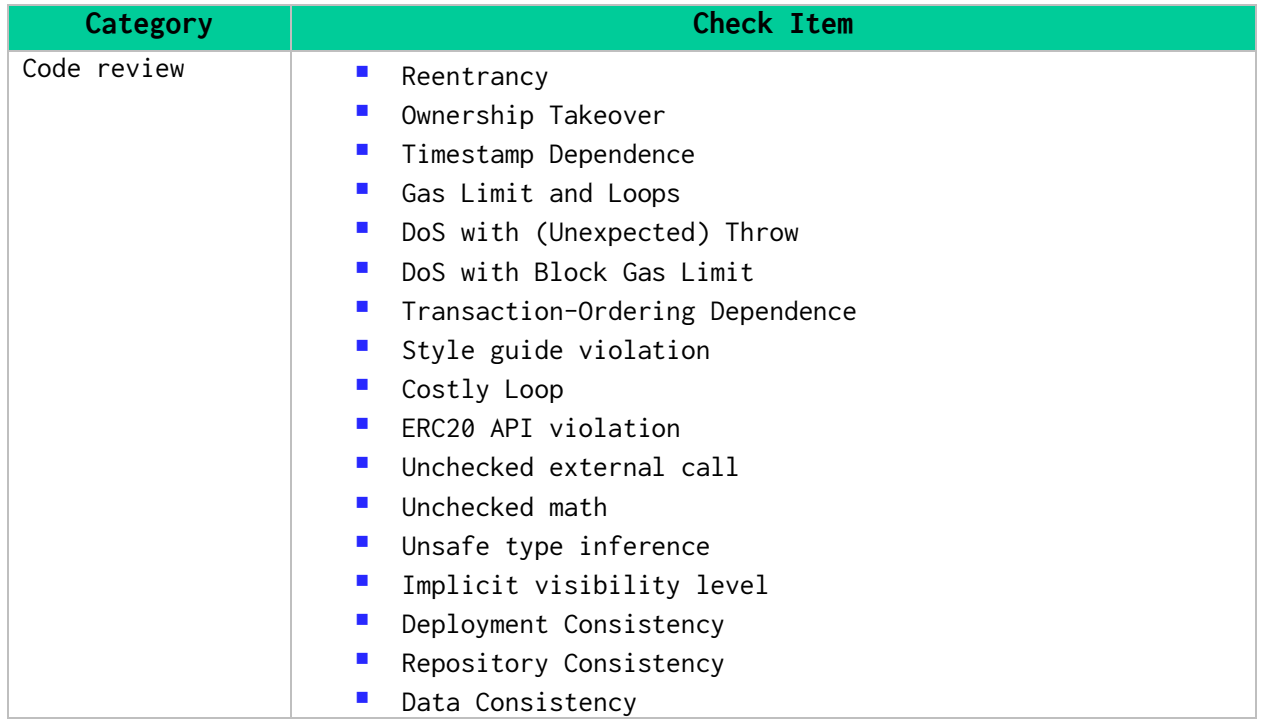

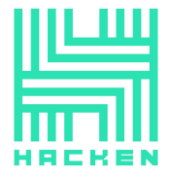

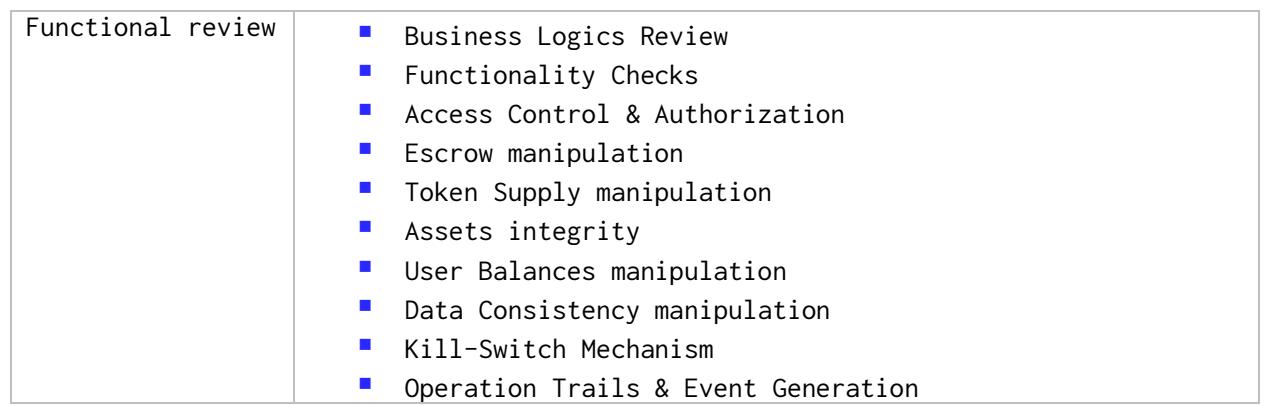

# <span id="page-4-0"></span>**Executive Summary**

According to the assessment, the Customer's smart contracts can be improved to follow best practices.

We described issues in the conclusion of these documents. Please read the whole document to estimate the risks well.

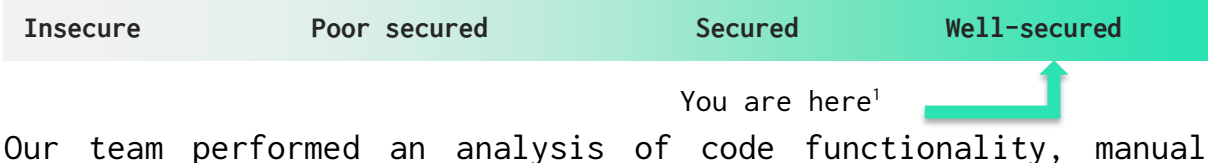

audit, and automated checks with Mythril and Slither. All issues found during automated analysis were manually reviewed, and important vulnerabilities are presented in the Audit overview section. A general overview is presented in AS-IS section, and all found issues can be found in the Audit overview section.

Security engineers found **1** Medium severity issue during the audit.

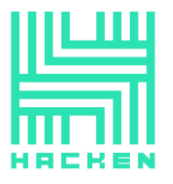

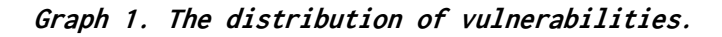

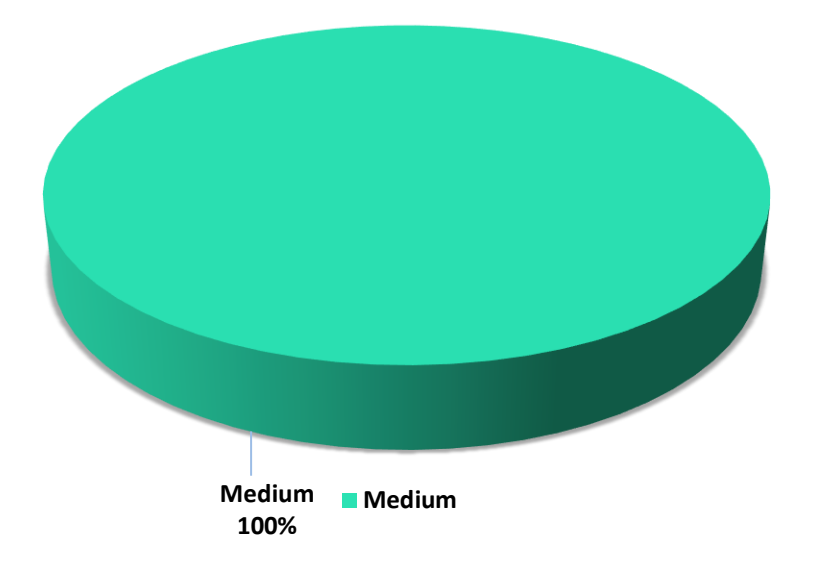

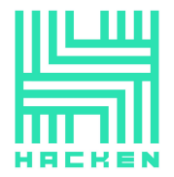

# <span id="page-6-0"></span>**Severity Definitions**

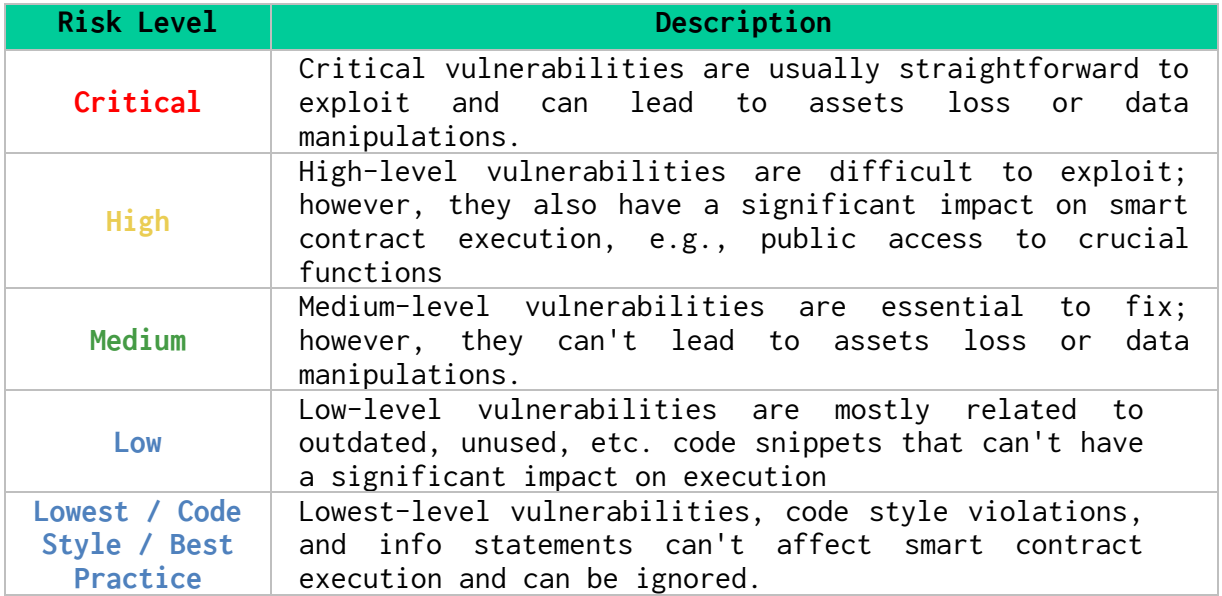

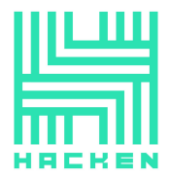

# <span id="page-7-0"></span>**AS-IS overview**

# **WSProxy.sol**

# **Imports**

WSProxy.sol file has 1 import:

• IWSProxy.sol - from project files;

**Proxy** contract

# **Description**

Proxy is abstract contract provides a fallback function that delegates all calls to another contract using the EVM instruction delegatecall.

# **Inheritance**

Proxy contract inherits nothing.

# **Functions**

Proxy has 5 functions:

#### • **\_delegate**

**Description**

Delegates the current call to *implementation*.

# **Visibility**

internal

#### **Input parameters**

 $\circ$  *address implementation* – an address of implementation;

#### **Constraints**

None

#### **Events emit**

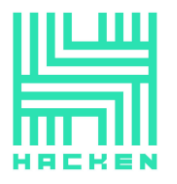

None

# **Output**

None

• **\_implementation**

# **Description**

This is a virtual function that should be overridden to return the address to delegate to.

# **Visibility**

internal virtual view

# **Input parameters**

None

**Constraints**

None

#### **Events emit**

None

#### **Output**

Returns the address for delegation.

• **\_fallback**

# **Description**

Delegates the current call.

**Visibility**

internal

# **Input parameters**

None

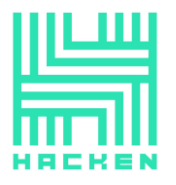

# **Constraints**

None

**Events emit**

None

**Output**

None

• **fallback**

# **Description**

A fallback function that delegates call. Will be fired if no other function in the contract matches the call data.

# **Visibility**

payable external

**Input parameters**

None

# **Constraints**

None

**Events emit**

None

#### **Output**

None

• **receive**

# **Description**

A fallback function that delegates call. Will be fired if the call data is empty.

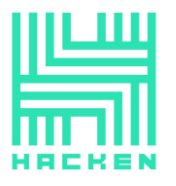

# **Visibility**

payable external

**Input parameters**

None

# **Constraints**

None

**Events emit**

None

# **Output**

None

# **UpgradeableProxy** contract

# **Description**

UpgradeableProxy is a contract that implements an upgradeable proxy. It is upgradeable because calls are delegated to an implementation address that can be changed.

# **Inheritance**

UpgradeableProxy contract inherits Proxy.

# **Fields**

UpgradeableProxy contract has 1 field:

• bytes32 private constant \_IMPLEMENTATION\_SLOT — storage slot with the address of the current implementation;

# **Functions**

UpgradeableProxy has 4 functions:

• **constructor**

# **Description**

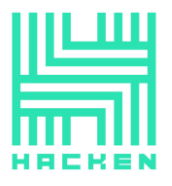

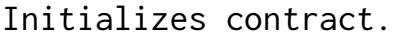

# **Visibility**

public payable

# **Input parameters**

None

# **Constraints**

o The \_IMPLEMENTATION\_SLOT must be the keccak-256 hash of "eip1967.proxy.implementation" subtracted by 1.

#### **Events emit**

None

#### **Output**

None

• **\_implementation**

# **Description**

Used to get the current implementation address.

# **Visibility**

internal view

#### **Input parameters**

None

# **Constraints**

None

#### **Events emit**

None

# **Output**

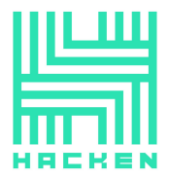

Returns the current implementation address.

# • **\_upgradeTo**

# **Description**

Upgrades the proxy to a new implementation.

# **Visibility**

virtual internal

# **Input parameters**

 $\circ$  address newImplementation - an address of the new implementation;

# **Constraints**

None

#### **Events emit**

o Upgraded

# **Output**

None

# • **\_setImplementation**

# **Description**

Stores a new address in the EIP1967 implementation slot.

# **Visibility**

private

#### **Input parameters**

 $\circ$  address newImplementation - an address of the new implementation;

# **Constraints**

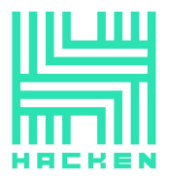

o The new implementation address must be different from the current implementation address.

## **Events emit**

None

**Output**

None

# **TransparentUpgradeableProxy**

# **Description**

TransparentUpgradeableProxy contract implements a proxy that is upgradeable by an admin.

# **Inheritance**

TransparentUpgradeableProxy contract inherits UpgradeableProxy and IWSProxy.

# **Fields**

TransparentUpgradeableProxy contract has 1 field:

• bytes32 private constant \_ADMIN\_SLOT — storage slot with the admin of the contract;

# **Modifiers**

TransparentUpgradeableProxy contract has 1 modifier:

• *ifAdmin* - delegates the call to the implementation if the sender is not an administrator;

# **Functions**

TransparentUpgradeableProxy has 9 functions:

• **constructor**

**Description**

Initializes an upgradeable proxy managed by *\_admin* 

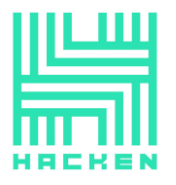

# **Visibility**

public

#### **Input parameters**

None

# **Constraints**

o The \_ADMIN\_SLOT must be the keccak-256 hash of "eip1967.proxy.admin" subtracted by 1.

#### **Events emit**

None

#### **Output**

None

• **admin**

**Description**

Used to get the current admin.

# **Visibility**

external

#### **Input parameters**

None

#### **Constraints**

o Only admin can call it.

#### **Events emit**

None

# **Output**

Returns the current admin.

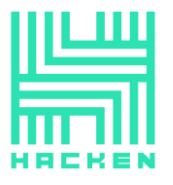

# • **initialize**

# **Description**

Sets \_newImplementation, \_admin and make delegatecall with *data*.

# **Visibility**

external

# **Input parameters**

- $\circ$  address \_newImplementation an address of a new implementation;
- $\circ$  address  $\_admin$  an address of the admin;
- $\circ$  *bytes calldata \_data* a call data;

# **Constraints**

o Only admin can call it.

**Events emit**

None

#### **Output**

None

# • **implementation**

#### **Description**

Used to get current implementation.

# **Visibility**

external

#### **Input parameters**

None

# **Constraints**

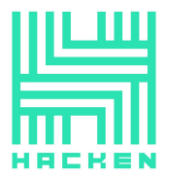

o Only admin can call it.

#### **Events emit**

None

#### **Output**

Returns the current implementation.

• **changeAdmin**

# **Description**

Changes the admin of the proxy.

# **Visibility**

external

#### **Input parameters**

 $\circ$  *address newAdmin* - an address of a new admin;

# **Constraints**

- o Only admin can call it.
- o The new administrator must be different from the current administrator.

#### **Events emit**

o AdminChanged

# **Output**

None

• **upgradeTo**

#### **Description**

Changes the implementation of the proxy.

# **Visibility**

#### external

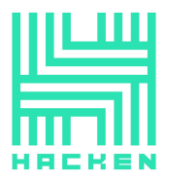

#### **Input parameters**

 $\circ$  address newImplementation - an address of the new implementation;

## **Constraints**

o Only admin can call it.

#### **Events emit**

None

#### **Output**

None

• **upgradeToAndCall**

# **Description**

Modifies the proxy implementation and then calls a function from the new implementation as specified in the data.

# **Visibility**

external payable

#### **Input parameters**

- $\circ$  address newImplementation an address of a new implementation;
- $\circ$  *bytes calldata data* a call data;

# **Constraints**

o Only admin can call it.

#### **Events emit**

None

#### **Output**

None

• **\_admin**

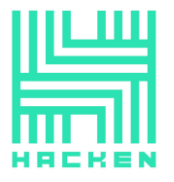

# **Description**

Used to get current admin address.

# **Visibility**

internal view

#### **Input parameters**

None

#### **Constraints**

None

#### **Events emit**

None

#### **Output**

Returns the current admin address.

## • **\_setAdmin**

# **Description**

Stores a new address in the EIP1967 admin slot.

#### **Visibility**

private

#### **Input parameters**

 $\circ$  address newAdmin - an address of the new admin;

#### **Constraints**

o Admin address can't be zero.

## **Events emit**

#### None

This document is proprietary and confidential. No part of this document may be disclosed in any manner to a third party without the prior written consent of Hacken.

#### www.hacken.io

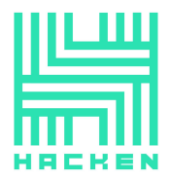

# **Output**

None

# **WSProxyFactory.sol**, **WSProxyPair.sol**, **WSProxyRouter.sol**

# **Description**

WSProxyFactory, WSProxyPair, WSProxyRouter are contracts that only inherit TransparentUpgradeableProxy.

# **WSController.sol**

# **Imports**

WSController.sol file has 4 imports:

- *IWSProxy.sol* from project files;
- IWSController.sol from project files;
- IWSImplementation.sol from project files;
- *Ownable.sol* from project files;

**WSController** contract

# **Description**

WSController contract used to manage the proxy.

# **Inheritance**

WSController contract inherits Ownable and IWSController.

# **Fields**

WSController contract contract has 3 fields:

- *pairLogic* an address of pair logic;
- *currentAdmin* an address of admin;
- *uint256 constant public PAIR\_TYPE* a pair type identifier;

# **Functions**

WSController has 7 functions:

• **constructor**

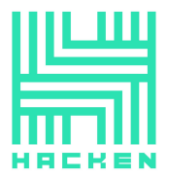

#### **Description**

Initializes the contract.

# **Visibility**

public

#### **Input parameters**

None

# **Constraints**

o Pair logic address can't be zero.

#### **Events emit**

None

#### **Output**

None

• **updatePairLogic**

# **Description**

Updates pair logic.

# **Visibility**

external

#### **Input parameters**

 $\circ$  *address*  $\angle$ *logic* – an addres of pair logic;

# **Constraints**

o Only Owner can call it.

#### **Events emit**

o NewPairLogic

#### **Output**

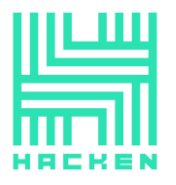

None

• **updateCurrentAdmin**

# **Description**

Updates current admin.

**Visibility**

external

#### **Input parameters**

 $\circ$  *address \_newAdmin* - an addres of a new admin;

# **Constraints**

o Only Owner can call it.

#### **Events emit**

o NewAdmin

#### **Output**

None

• **updateProxyPair**

**Description**

Updates a pair of proxy.

# **Visibility**

external

#### **Input parameters**

 $\circ$  address  $\_proxy$  - an addres of the proxy;

### **Constraints**

o Proxy implementation type must match PAIR\_TYPE.

#### **Events emit**

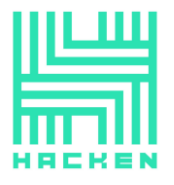

o UpdateProxy

**Output**

None

• **setAdminForProxy**

# **Description**

Used to set the admin for the proxy.

# **Visibility**

external

#### **Input parameters**

 $\circ$  *address \_proxy* – an addres of the proxy;

# **Constraints**

None

#### **Events emit**

o ChangeAdmin

#### **Output**

None

• **getLogicForPair**

# **Description**

Used to get the pair logic.

## **Visibility**

external view

#### **Input parameters**

None

# **Constraints**

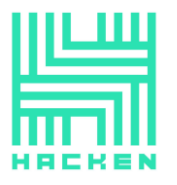

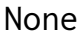

**Events emit**

None

#### **Output**

Returns an address of the pair logic.

• **getCurrentAdmin**

## **Description**

Used to get the addres of the current admin.

# **Visibility**

external view

#### **Input parameters**

None

## **Constraints**

None

#### **Events emit**

None

#### **Output**

Returns the addres of the current admin.

# **WSFactory.sol**

#### **Imports**

WSFactory.sol file has 5 imports:

- IWSFactory.sol from project files;
- IWSController.sol from project files;
- WSProxyPair.sol from project files;
- IWSPair.sol from project files;

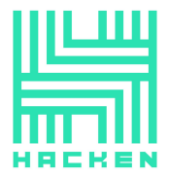

• IWSImplementation.sol - from project files;

**WSFactory** contract

# **Description**

WSFactory contract used to create pairs.

#### **Inheritance**

WSFactory contract inherits IWSFactory and IWSImplementation.

# **Fields**

WSFactory contract contract has 6 fields:

- bool private initialized initialization indicator;
- address public override feeTo  $-$  an address to which the fee will be transferred;
- address public override feeToSetter an address of fee setter;
- *address public controller* an address of controller;
- mapping(address => mapping(address => address)) public override getPair  $-$  a mapping used for storing pairs;
- address[] public override allPairs a list of pairs;

#### **Functions**

WSFactory has 6 functions:

• **initialize**

**Description**

Initializes the contract.

# **Visibility**

public

#### **Input parameters**

- o address feeToSetter an address of fee setter;
- o address \_controller an address of controller;

# **Constraints**

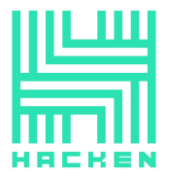

- o The contract should not be initialized yet.
- o \_controller should not be zero address.
- o *\_feeToSetter* should not be zero address.

#### **Events emit**

None

# **Output**

Returns true if success.

# • **allPairsLength**

# **Description**

Used to get the total number of created pairs.

# **Visibility**

external view

# **Input parameters**

None

# **Constraints**

None

**Events emit**

None

# **Output**

Returns the total number of created pairs.

• **createPair**

# **Description**

Creates a pair.

# **Visibility**

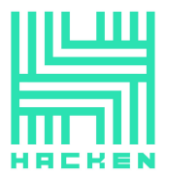

#### external

#### **Input parameters**

- $\circ$  *address tokenA* an address of token;
- $\circ$  *address tokenB* an address of token;

#### **Constraints**

- o *tokenA* should not match *tokenB*.
- o tokenA and tokenB should not be zero adresses.
- o Pair should not exist yet.
- o Pair should be successfully initialized.

#### **Events emit**

o PairCreated

#### **Output**

Returns an address of the pair.

#### • **setFeeTo**

#### **Description**

Sets the address to which the fee will be transferred.

#### **Visibility**

external

#### **Input parameters**

 $\circ$  address  $\frac{fe}{0}$  – an address to which the fee will be transferred;

#### **Constraints**

o Only feeToSetter can call it.

#### **Events emit**

None

#### **Output**

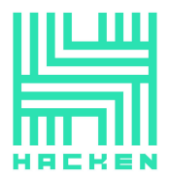

None

- **setFeeToSetter**
	- **Description**

Sets fee setter address.

**Visibility**

external

# **Input parameters**

o address \_feeToSetter - an address of fee setter;

# **Constraints**

o Only feeToSetter can call it.

#### **Events emit**

None

#### **Output**

None

• **getImplementationType**

**Description**

Used to get the type of implementation.

# **Visibility**

external pure

#### **Input parameters**

None

# **Constraints**

None

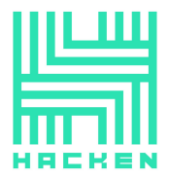

### **Events emit**

None

# **Output**

Returns  $1 - it$  is a factory type.

# **WSPair.sol**

#### **Imports**

WSPair.sol file has 8 imports:

- IWSPair.sol from project files;
- IWSImplementation.sol from project files;
- WSERC20.sol from project files;
- Math.sol from project files;
- *UQ112x112.sol* from project files;
- IERC20.sol from project files;
- *IWSFactory.sol* from project files;
- *IWSCallee.sol* from project files;

#### **WSPair** contract

#### **Description**

WSPair contract used to manage token pairs.

#### **Inheritance**

WSPair contract inherits IWSPair, WSERC20 and IWSImplementation.

#### **Usings**

WSPair contract use:

- SafeMath for uint;
- UQ112x112 for uint224;

#### **Modifiers**

WSPair contract has 1 modifier:

• *lock* - blocks other calls while the current call is in progress;

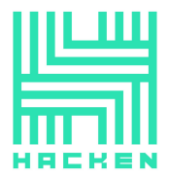

# **Fields**

WSPair contract contract has 13 fields:

- uint public override constant MINIMUM\_LIQUIDITY the minimum liquidity valueж
- bytes4 private constant SELECTOR the selector of the transfer function;
- address public override factory an address of factory;
- address public override token0 an address of token;
- address public override token1 an address of token;
- $uint112 private reserve0 the number of tokens$ in token0 reserve;
- $uint112 private reserve1 the number of tokens$ in token1 reserve;
- uint32 private blockTimestampLast a block.timestamp of the last update;
- uint public override price0CumulativeLast the price accumulator of token0;
- uint public override price1CumulativeLast the price accumulator of token1;
- *uint public override kLast* the result of multiplying reserve0 by reserve1;
- bool private initialized initialization indicator;
- *uint private unlocked* lock indicator;

# **Functions**

WSPair has 12 functions:

• **isLocked**

**Description**

Used to get the lock indicator.

# **Visibility**

external view

# **Input parameters**

None

# **Constraints**

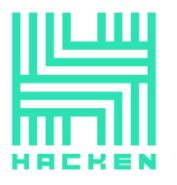

#### None

**Events emit**

None

## **Output**

Returns the lock indicator.

# • **getReserves**

# **Description**

Used to get reserves and the *block.timestamp* of the last update.

# **Visibility**

public view

#### **Input parameters**

None

#### **Constraints**

None

#### **Events emit**

None

#### **Output**

Returns reserves and the block.timestamp of the last update.

# • **\_safeTransfer**

# **Description**

Transfers tokens.

# **Visibility**

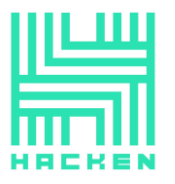

#### private

#### **Input parameters**

- $\circ$  *address token* an address of the token;
- $\circ$  *address to -* an address of the receiver;
- $\circ$  *uint value* an amount of tokens;

#### **Constraints**

o The transfer must be successful.

#### **Events emit**

None

#### **Output**

None

• **initialize**

#### **Description**

Initializes the contract.

# **Visibility**

external

#### **Input parameters**

- o *address* factory an address of factory;
- $\circ$  address \_token $\theta$  an address of token $\theta$ ;
- $\circ$  address \_token1 an address of token1;

#### **Constraints**

o The contract should not be initialized yet.

#### **Events emit**

None

# **Output**

None

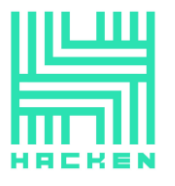

• **\_update**

# **Description**

Used to update reserves, blockTimestampLast, and price accumulators.

# **Visibility**

private

# **Input parameters**

- $\circ$  *uint balance0* a balance of the token0;
- $o$  *uint balance1* a balance of the token1;
- $o$  uint112  $\angle$ *reserve0* a reserve of the token0;
- $o$  uint112  $-reserved a$  reserve of the token1;

# **Constraints**

 $\circ$  Balances should not overflow *uint112* range.

#### **Events emit**

o Sync

# **Output**

None

# • **\_mintFee**

**Description**

Mints fee.

# **Visibility**

private

#### **Input parameters**

- $o$  uint112  $\angle$ *reserve0* a reserve of the token0;
- $o$  uint112  $\text{r}$  reserve1 a reserve of the token1;

# **Constraints**

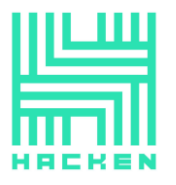

#### None

**Events emit**

None

#### **Output**

Returns feeOn bool indicator.

• **mint**

## **Description**

Mints tokens to the address.

# **Visibility**

external

#### **Input parameters**

 $\circ$  *address to - an address of receiver*;

#### **Constraints**

o Liquidity must be greater than 0.

#### **Events emit**

o Mint

#### **Output**

None

• **burn**

#### **Description**

Burns all tokens from the contract and transfers them to the address.

# **Visibility**

external

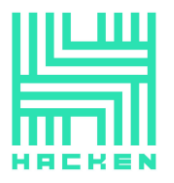

#### **Input parameters**

 $\circ$  *address to -* an address of receiver;

#### **Constraints**

o Liquidity must be greater than 0.

#### **Events emit**

o Burn

**Output**

None

• **swap**

#### **Description**

Used to swap tokens.

#### **Visibility**

external

#### **Input parameters**

- $o$  uint amount0Out an amount outcome from the token0;
- $\circ$  uint amount1Out an amount outcome from the token1;
- $\circ$  *address to an address of receiver*;
- $\circ$  *bytes calldata data* a call data;

#### **Constraints**

- o Outcome amounts must be greater than 0.
- o Outcome amounts must be less than reserves.
- o Receiver address should not match token0 or token1 address.
- o Income amounts must be greater than 0.

#### **Events emit**

o Swap

#### **Output**

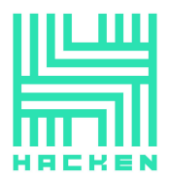

None

• **skim**

**Description**

Makes balances match reserves.

**Visibility**

external

#### **Input parameters**

 $\circ$  *address to -* an address of receiver;

# **Constraints**

None

**Events emit**

None

#### **Output**

None

• **sync**

**Description**

Makes reserves match balances.

# **Visibility**

external

#### **Input parameters**

None

# **Constraints**

None

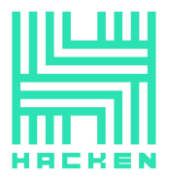

**Events emit**

None

**Output**

None

• **getImplementationType**

**Description**

Used to get the type of implementation.

**Visibility**

external pure

**Input parameters**

None

**Constraints**

None

**Events emit**

None

**Output**

Returns  $2 - it$  is a pair type.

# **WSRouter.sol**

#### **Imports**

WSRouter.sol file has 8 imports:

- IWSFactory.sol from project files;
- *TransferHelper.sol* from project files;
- $WSLi \text{,} sol$  from project files;
- IWSRouter.sol from project files;
- IERC20.sol from project files;
- $IWSERC20.$ sol from project files;

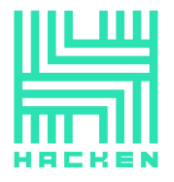

- *IWETH.sol* from project files;
- IWSImplementation.sol from project files;

#### **WSRouter** contract

## **Description**

WSRouter contract used to manage token pairs.

# **Inheritance**

WSRouter contract inherits IWSRouter and IWSImplementation.

# **Usings**

WSRouter contract use:

• SafeMath for uint;

# **Modifiers**

WSRouter contract has 1 modifier:

• ensure - checks that the deadline has not expired;

# **Fields**

WSRouter contract contract has 3 fields:

- bool private initialized initialization indicator;
- address public override factory an address of factory;
- *address public override WETH* an address of WETH;

## **Functions**

WSRouter has 27 functions:

• **initialize**

**Description**

Initializes the contract.

# **Visibility**

public

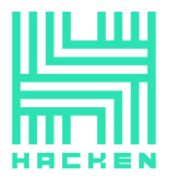

#### **Input parameters**

- $\circ$  *address*  $_{\mathsf{f}}$ *actory* an address of factory;
- $\circ$  *address*  $\angle$  *WETH* an address of WETH;

#### **Constraints**

o The contract should not be initialized yet.

#### **Events emit**

None

#### **Output**

Returns true if success.

# • **\_addLiquidity**

#### **Description**

Calculates liquidity that should be added to pair.

# **Visibility**

internal

#### **Input parameters**

- $\circ$  address tokenA an address of the tokenA;
- $\circ$  address tokenB an address of the tokenB;
- $o$  uint amountADesired a desired amount of the tokenA;
- $\circ$  *uint amountBDesired* a desired amount of the tokenB:
- $\circ$  uint amountAMin a min amount of the tokenA;
- $\circ$  *uint amountBMin* a min amount of the tokenB;

#### **Constraints**

 $\circ$  amountA and amountB should be sufficient.

#### **Events emit**

None

#### **Output**

Returns amountA and amountB.

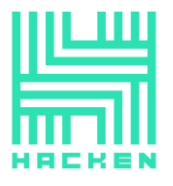

• **addLiquidity**

**Description**

Adds liquidity to a pair.

# **Visibility**

external

# **Input parameters**

- $\circ$  *address tokenA* an address of the tokenA;
- $\circ$  address tokenB an address of the tokenB;
- $o$  *uint amountADesired* a desired amount of the tokenA;
- $\circ$  uint amountBDesired a desired amount of the tokenB;
- $\circ$  uint amountAMin a min amount of the tokenA;
- $\circ$  uint amountBMin a min amount of the tokenB;
- $\circ$  *address to an address of receiver*;
- $o$  *uint deadline*  $-$  the deadline timestamp;

# **Constraints**

o The deadline has not expired.

# **Events emit**

None

# **Output**

Returns amountA, amountB and *liquidity*.

• **addLiquidityETH**

# **Description**

Adds liquidity to a pair with ETH.

# **Visibility**

external payable

# **Input parameters**

 $\circ$  address token - an address of token;

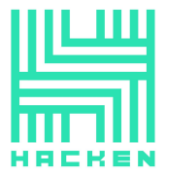

- $\circ$  uint amountTokenDesired a desired amount of the token;
- $\circ$  *uint amountTokenMin* a min amount of the token;
- $\circ$  uint amountETHMin a min amount of the ETH;
- $\circ$  *address to -* an address of receiver;
- $o$  *uint deadline*  $-$  the deadline timestamp;

## **Constraints**

o The deadline has not expired.

#### **Events emit**

None

# **Output**

Returns amountA, amountB and *liquidity*.

• **removeLiquidity**

## **Description**

Removes the liquidity from a pair.

# **Visibility**

public

#### **Input parameters**

- $\circ$  *address tokenA* an address of the tokenA;
- $\circ$  address tokenB an address of the tokenB;
- $\circ$  *uint liquidity* a liquidity amount;
- $\circ$  uint amountAMin a min amount of the tokenA;
- $\circ$  uint amountBMin a min amount of the tokenB;
- $\circ$  *address to -* an address of receiver;
- $\circ$  *uint deadline* the deadline timestamp;

# **Constraints**

 $\circ$  amountA and amountB should be sufficient.

#### **Events emit**

None

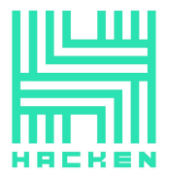

# **Output**

Returns amountA and amountB.

• **removeLiquidityETH**

# **Description**

Removes the liquidity from a pair with ETH.

# **Visibility**

public

# **Input parameters**

- $\circ$  *address token* an address of token;
- $o$  *uint liquidity* a liquidity amount;
- $o$  *uint amountTokenMin* a min amount of the token;
- $\circ$  uint amountETHMin a min amount of the ETH;
- $\circ$  *address to an address of receiver*;
- $o$  *uint deadline*  $-$  the deadline timestamp;

# **Constraints**

o The deadline has not expired.

# **Events emit**

None

#### **Output**

Returns amountToken and amountETH.

• **removeLiquidityWithPermit**

# **Description**

Removes the liquidity from a pair with permit.

**Visibility**

external

# **Input parameters**

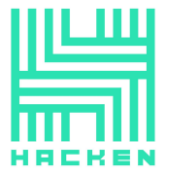

- $\circ$  address tokenA an address of the tokenA;
- $\circ$  address tokenB an address of the tokenB;
- $\circ$  *uint liquidity* a liquidity amount;
- $\circ$  uint amountAMin a min amount of the tokenA;
- $\circ$  uint amountBMin a min amount of the tokenB;
- $\circ$  *address to -* an address of receiver;
- $o$  *uint deadline*  $-$  the deadline timestamp;
- $\circ$  *bool approveMax* whether or not the approval amount in the signature is for liquidity or  $uint(-1)$ ;
- $\circ$  uint8  $v$  the v component of the permit signature;
- o bytes32  $r -$  the r component of the permit signature;
- o bytes32 s the s component of the permit signature;

#### **Constraints**

o The deadline has not expired.

#### **Events emit**

None

#### **Output**

Returns amountA and amountB.

• **removeLiquidityETHWithPermit**

#### **Description**

Removes the liquidity from a pair with ETH and with permit.

# **Visibility**

external

#### **Input parameters**

- $\circ$  *address token* an address of token;
- $\circ$  *uint liquidity* a liquidity amount;
- $\circ$  *uint amountTokenMin* a min amount of the token;
- $\circ$  uint amountETHMin a min amount of the ETH;
- $\circ$  *address to -* an address of receiver;
- $\circ$  *uint deadline* the deadline timestamp;
- $\circ$  *bool approveMax* whether or not the approval amount in the signature is for liquidity or uint( $-1$ );
- $\circ$  uint8  $v$  the v component of the permit signature;

 $\circ$   $\psi$ tes32 r – the r component of the permit signature;

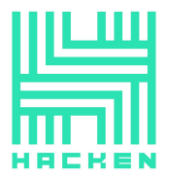

o bytes32 s - the s component of the permit signature;

## **Constraints**

None

**Events emit**

None

# **Output**

Returns amountToken and amountETH.

# • **removeLiquidityETHSupportingFeeOnTransferTokens**

# **Description**

Removes the liquidity from a pair with ETH, succeeds for tokens that take a fee on transfer.

# **Visibility**

public

#### **Input parameters**

- $\circ$  *address token* an address of token;
- $\circ$  *uint liquidity* a liquidity amount;
- $\circ$  *uint amountTokenMin* a min amount of the token;
- $\circ$  uint amountETHMin a min amount of the ETH;
- $\circ$  *address to -* an address of receiver;
- $\circ$  *uint deadline* the deadline timestamp;

#### **Constraints**

o The deadline has not expired.

#### **Events emit**

None

# **Output**

Returns amountETH.

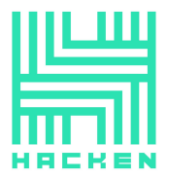

• **removeLiquidityETHWithPermitSupportingFeeOnTransferTokens**

# **Description**

Removes the liquidity from a pair with ETH and with permit, succeeds for tokens that take a fee on transfer.

# **Visibility**

external

#### **Input parameters**

- $\circ$  *address token* an address of token:
- $\circ$  *uint liquidity* a liquidity amount;
- $o$  *uint amountTokenMin* a min amount of the token;
- $\circ$  *uint amountETHMin* a min amount of the ETH;
- $\circ$  *address to an address of receiver*;
- $\circ$  *uint deadline* the deadline timestamp;
- $\circ$  *bool approveMax* whether or not the approval amount in the signature is for liquidity or uint(-1);
- $\circ$  uint8  $v$  the v component of the permit signature;
- o bytes32  $r -$  the r component of the permit signature;
- o bytes32 s the s component of the permit signature;

#### **Constraints**

None

**Events emit**

None

#### **Output**

Returns amountETH.

• **\_swap**

## **Description**

Used to swap tokens.

# **Visibility**

internal

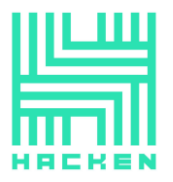

#### **Input parameters**

- $\circ$  uint[] memory amounts amounts;
- $\circ$  address[] memory path path;
- $\circ$  *address*  $\pm$  *to*  $-$  an address of receiver;

## **Constraints**

None

#### **Events emit**

None

#### **Output**

None

#### • **swapExactTokensForTokens**

#### **Description**

Swaps an exact amount of input tokens for as many output tokens as possible.

# **Visibility**

external

#### **Input parameters**

- $\circ$  uint amountIn income amount;
- $\circ$  uint amountOutMin min outcome amount;
- $\circ$  address[] calldata path an array of token addresses;
- $\circ$  *address to -* an address of receiver;
- $o$  *uint deadline*  $-$  the deadline timestamp;

#### **Constraints**

- o The deadline has not expired.
- o Output amount should be greater than or equal amountOutMin.

#### **Events emit**

None

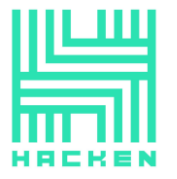

# **Output**

Returns the array of amounts.

# • **swapTokensForExactTokens**

# **Description**

Receive an exact amount of output tokens for as few input tokens as possible.

# **Visibility**

external

# **Input parameters**

- $o$  *uint amountOut* outcome amount;
- $\circ$  uint amountInMax max income amount;
- $\circ$  address[] calldata path an array of token addresses;
- $\circ$  *address to -* an address of receiver;
- $\circ$  *uint deadline* the deadline timestamp;

# **Constraints**

- o The deadline has not expired.
- o Input amount should be less than or equal *amountInMax*.

#### **Events emit**

None

#### **Output**

Returns the array of amounts.

# • **swapExactETHForTokens**

#### **Description**

Swaps an exact amount of ETH for as many output tokens as possible.

# **Visibility**

# external payable

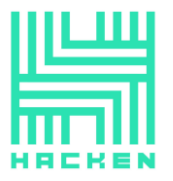

#### **Input parameters**

- $\circ$  uint amountOutMin min outcome amount;
- o address[] calldata path an array of token addresses;
- $\circ$  *address to an address of receiver*;
- $\circ$  *uint deadline* the deadline timestamp;

#### **Constraints**

- o The deadline has not expired.
- $\circ$  *path[0]* should be *WETH*.
- o Output amount should be greater than or equal amountOutMin.

#### **Events emit**

None

#### **Output**

Returns the array of amounts.

• **swapTokensForExactETH**

#### **Description**

Receive an exact amount of ETH for as few input tokens as possible.

#### **Visibility**

external

#### **Input parameters**

- $\circ$  *uint amountOut* outcome amount;
- $\circ$  uint amountInMax max income amount;
- $\circ$  address[] calldata path an array of token addresses;
- $\circ$  *address to -* an address of receiver;
- $\circ$  *uint deadline* the deadline timestamp;

#### **Constraints**

- o The deadline has not expired.
- $\circ$  path[path.length 1] should be WETH.
- o Input amount should be less than or equal amountInMax.

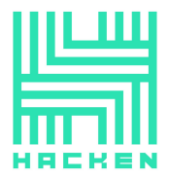

# **Events emit**

None

# **Output**

Returns the array of amounts.

# • **swapExactTokensForETH**

# **Description**

Swaps an exact amount of tokens for as much ETH as possible.

# **Visibility**

external

#### **Input parameters**

- $\circ$  uint amountIn income amount;
- $\circ$  uint amountOutMin min outcome amount;
- o address[] calldata path an array of token addresses;
- $\circ$  *address to -* an address of receiver;
- o *uint deadline* the deadline timestamp;

#### **Constraints**

- o The deadline has not expired.
- $o$  path[path.length 1] should be WETH.
- o Output amount should be greater than or equal amountOutMin.

#### **Events emit**

None

#### **Output**

Returns the array of amounts.

• **swapETHForExactTokens**

# **Description**

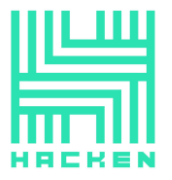

Receive an exact amount of tokens for as little ETH as possible.

# **Visibility**

external payable

#### **Input parameters**

- $\circ$  uint amountOut outcome amount;
- $\circ$  address[] calldata path an array of token addresses;
- $\circ$  *address to an address of receiver*;
- $o$  *uint deadline*  $-$  the deadline timestamp;

#### **Constraints**

- o The deadline has not expired.
- $\circ$  *path[0]* should be *WETH*.
- o Input amount should be less than or equal msg.value.

## **Events emit**

None

#### **Output**

Returns the array of amounts.

#### • **\_swapSupportingFeeOnTransferTokens**

#### **Description**

Swaps with supporting fee-on-transfer tokens.

#### **Visibility**

internal

#### **Input parameters**

- $\circ$  address[] memory path an array of token addresses;
- $\circ$  *address to an address of receiver*;

# **Constraints**

None

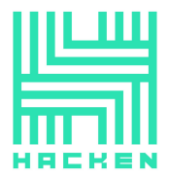

**Events emit**

None

## **Output**

None

• **swapExactTokensForTokensSupportingFeeOnTransferTokens**

# **Description**

Swaps an exact amount of input tokens for as many output tokens as possible, succeeds for tokens that take a fee on transfer.

# **Visibility**

external

#### **Input parameters**

- $\circ$  *uint amountIn* income amount;
- $\circ$  uint amountOutMin min outcome amount;
- $\circ$  address[] calldata path an array of token addresses;
- $\circ$  *address to -* an address of receiver;
- $o$  *uint deadline*  $-$  the deadline timestamp;

# **Constraints**

- o The deadline has not expired.
- o Output amount should be greater than or equal amountOutMin.

#### **Events emit**

None

#### **Output**

None

• **swapExactETHForTokensSupportingFeeOnTransferTokens**

# **Description**

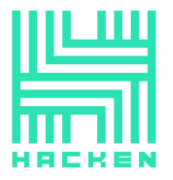

Swaps an exact amount of ETH for as many output tokens as possible, succeeds for tokens that take a fee on transfer.

# **Visibility**

external payable

#### **Input parameters**

- $\circ$  uint amountOutMin min outcome amount;
- $\circ$  address[] calldata path an array of token addresses;
- $\circ$  *address to -* an address of receiver;
- $o$  *uint deadline*  $-$  the deadline timestamp;

#### **Constraints**

- o The deadline has not expired.
- $\circ$  *path[0]* should be *WETH*.
- o Output amount should be greater than or equal amountOutMin.

#### **Events emit**

None

#### **Output**

None

• **swapExactTokensForETHSupportingFeeOnTransferTokens**

#### **Description**

Swaps an exact amount of tokens for as much ETH as possible.

#### **Visibility**

external

#### **Input parameters**

- $\circ$  *uint amountIn* income amount;
- $\circ$  uint amountOutMin min outcome amount;
- $\circ$  address[] calldata path an array of token addresses;
- $\circ$  *address to -* an address of receiver;

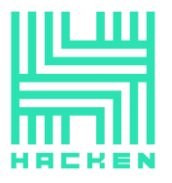

 $o$  *uint deadline*  $-$  the deadline timestamp;

#### **Constraints**

- o The deadline has not expired.
- $o$  path[path.length 1] should be WETH.
- o Output amount should be greater than or equal amountOutMin.

#### **Events emit**

None

#### **Output**

None

#### • **getImplementationType**

#### **Description**

Used to get the type of implementation.

# **Visibility**

external pure

#### **Input parameters**

None

#### **Constraints**

None

#### **Events emit**

None

#### **Output**

Returns  $3 - it$  is a router type.

# **Library functions**

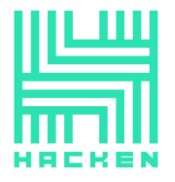

quote, getAmountOut, getAmountIn, getAmountsOut, getAmountsIn ar e just wrappers for *WSLibrary* functions. Without any additional logic.

> This document is proprietary and confidential. No part of this document may be disclosed in any manner to a third party without the prior written consent of Hacken.

> > www.hacken.io

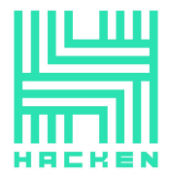

# **Audit overview**

# **Critical**

No critical issues were found.

# **High**

No high issues were found.

# **Medium**

1. Almost all files in the audit scope import dependencies that are not included in the audit scope. As soon as those dependencies are out of the audit scope, they are relatively safe.

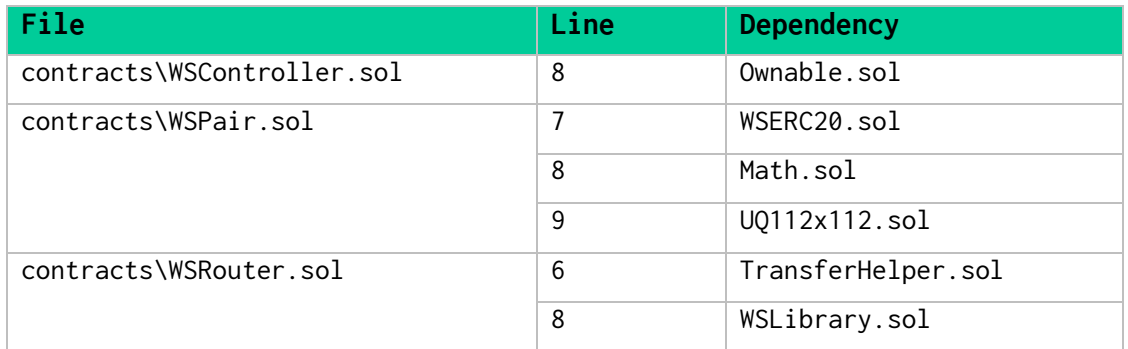

Also, among the dependencies there are files that are copied to the project from the OpenZeppelin repository. We recommend to import those files directly from the OpenZeppelin repository.

The results of manual check of this dependency show next:

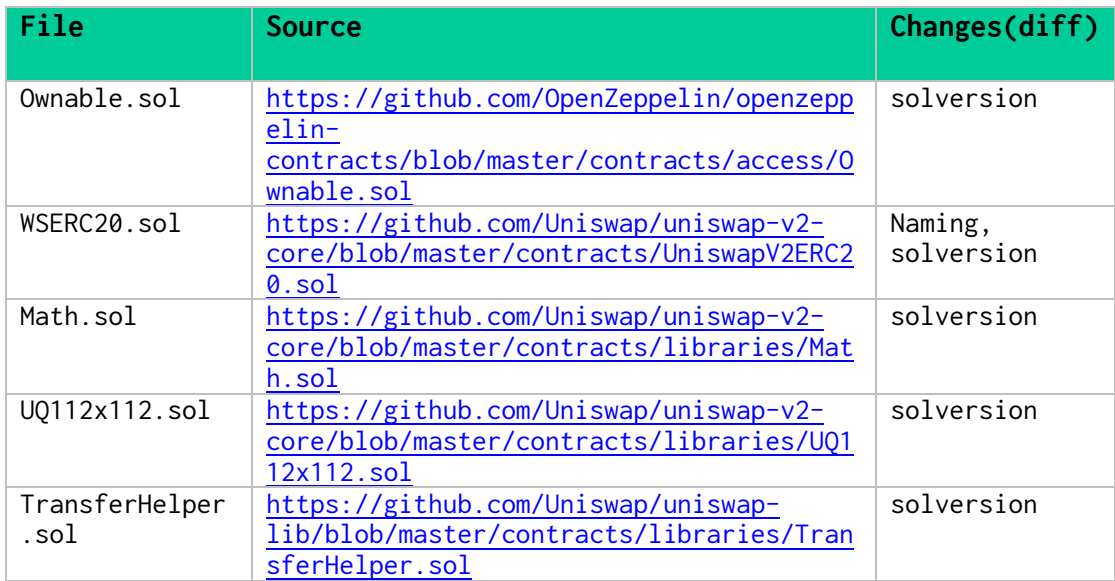

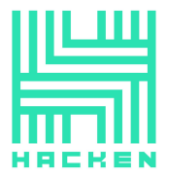

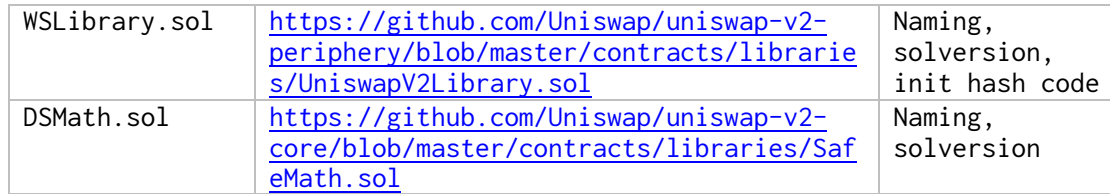

# **Low**

No lowest severity issues were found.

# **Lowest / Code style / Best Practice**

No lowest severity issues were found.

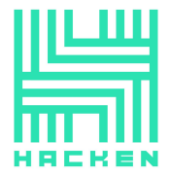

# <span id="page-56-0"></span>**Conclusion**

Smart contracts within the scope were manually reviewed and analyzed with static analysis tools. For the contract, high-level description of functionality was presented in As-is overview section of the report.

The audit report contains all found security vulnerabilities and other issues in the reviewed code.

Security engineers found **1** Medium severity issues during the audit.

Violations in the following categories were found and addressed to the Customer:

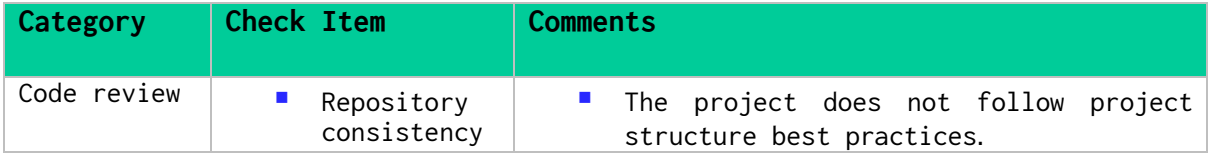

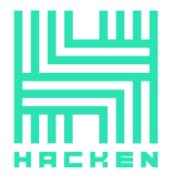

# <span id="page-57-0"></span>**Disclaimers**

# **Hacken Disclaimer**

The smart contracts given for audit have been analyzed in accordance with the best industry practices at the date of this report, in relation to cybersecurity vulnerabilities and issues in smart contract source code, the details of which are disclosed in this report (Source Code); the Source Code compilation, deployment, and functionality (performing the intended functions).

The audit makes no statements or warranties on the security of the code. It also cannot be considered as a sufficient assessment regarding the utility and safety of the code, bugfree status, or any other statements of the contract. While we have done our best in conducting the analysis and producing this report, it is important to note that you should not rely on this report only we recommend proceeding with several independent audits and a public bug bounty program to ensure the security of smart contracts.

# **Technical Disclaimer**

Smart contracts are deployed and executed on blockchain platform. The platform, its programming language, and other software related to the smart contract can have its own vulnerabilities that can lead to hacks. Thus, the audit can't guarantee explicit security of the audited smart contracts.